installer.title.msg=Welcome to the Yellowfin installer

resource.pack.core.img=resources/coreicon.png

## coreresources/coreicon.png

Yellowfin

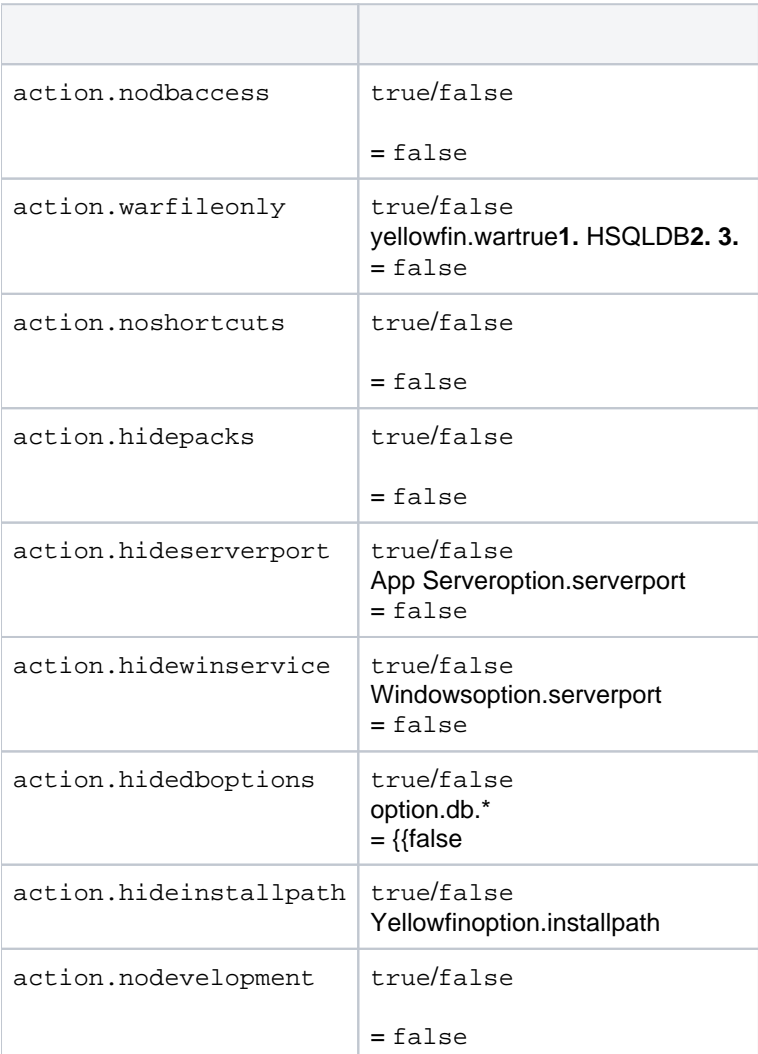

**Yellowfin**

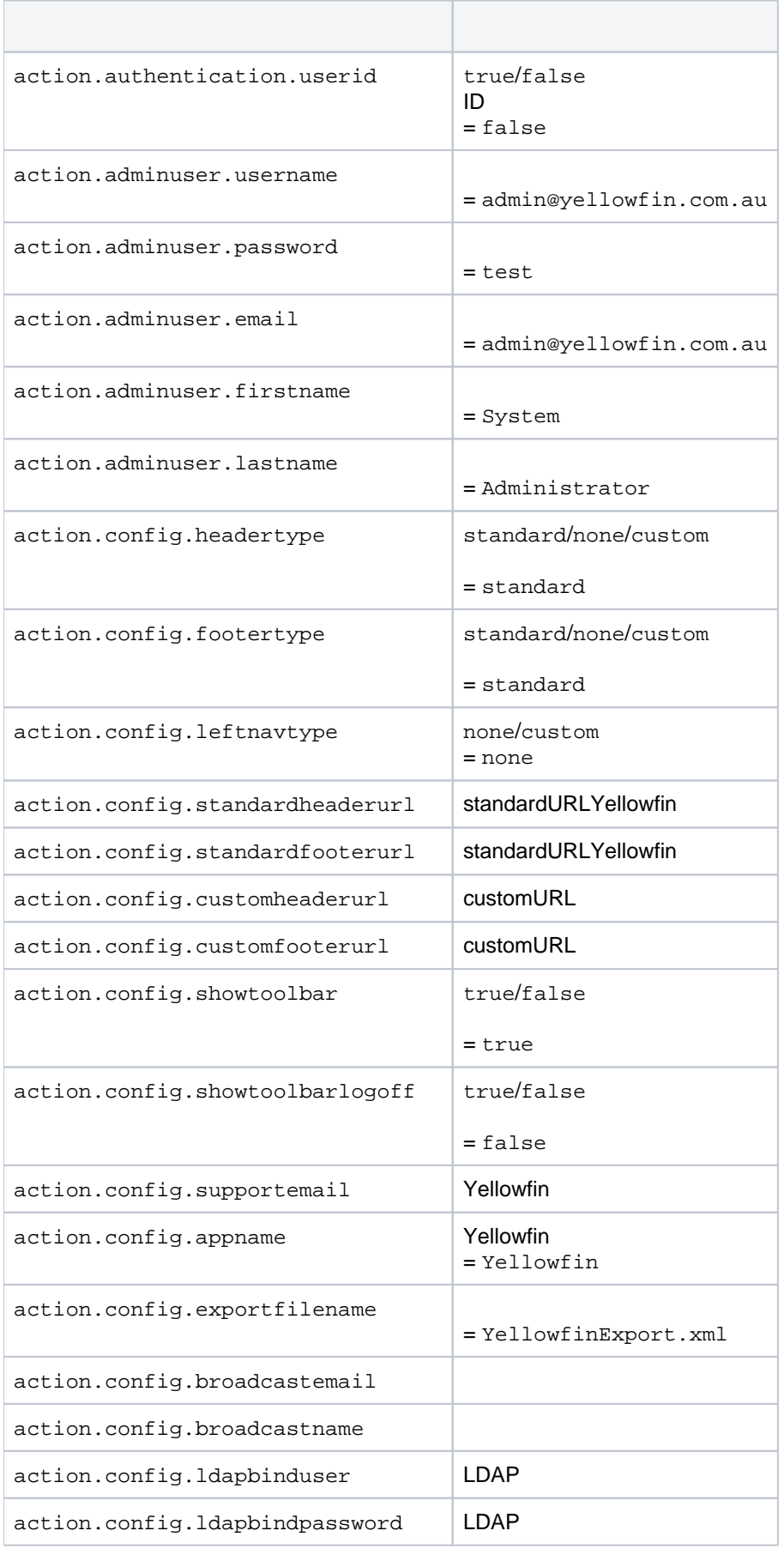

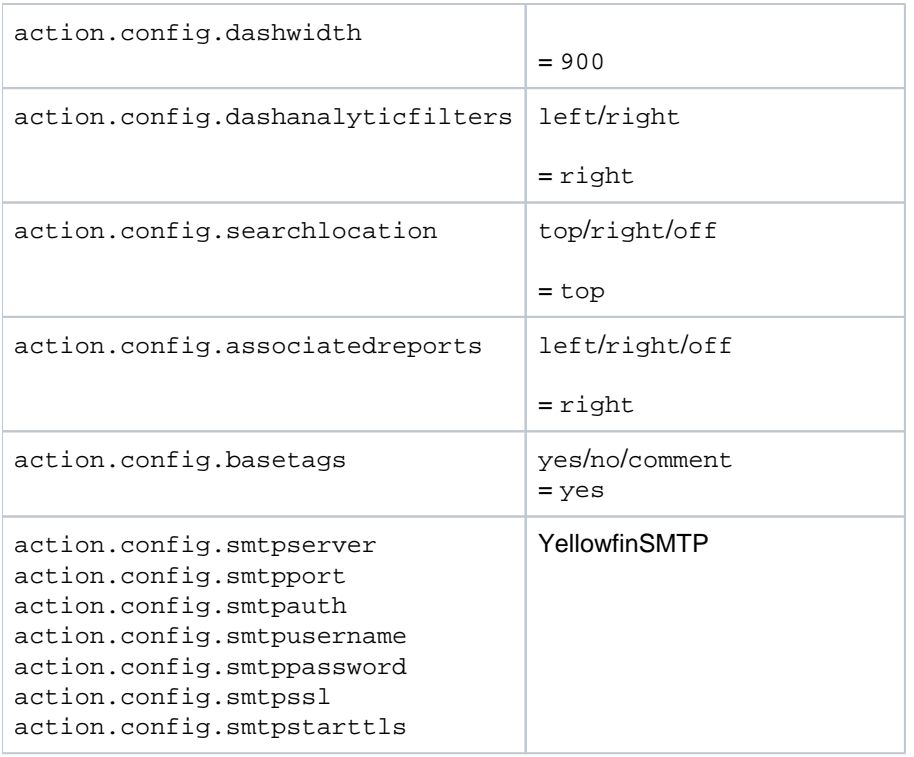